#### **МИНОБРНАУКИ РОССИЙ ФЕДЕРАЛЬНОЕ ГОСУДАРСТВЕННОЕ БЮДЖЕТНОЕ ОБРАЗОВАТЕЛЬНОЕ УЧРЕЖДЕНИЕ ВЫСШЕГО ОБРАЗОВАНИЯ «ВОРОНЕЖСКИЙ ГОСУДАРСТВЕННЫЙ УНИВЕРСИТЕТ ИНЖЕНЕРНЫХ ТЕХНОЛОГИЙ»**

**УТВЕРЖДАЮ**

Проректор по учебной работе

Василенко В.Н.

«25» мая 2023 г.

# РАБОЧАЯ ПРОГРАММА **Д И С Ц ИП ЛИ НЫ**

**Введение в специальность**

Направление подготовки

43.03.01 Сервис

Направленность (профиль)

Сервисное обеспечение геоинформационных систем государственного и муниципального управления

> Квалификация выпускника Бакалавр

> > Воронеж

 ДОКУМЕНТ ПОДПИСАН ЭЛЕКТРОННОЙ ПОДПИСЬЮ Сертификат: 00A29CA99D98126F4EB57F6F989D713C88 Владелец: Василенко Виталий Николаевич Действителен: с 07.07.2022 до 30.09.2023

#### 1. Цели и задачи дисциплины

1. Целью освоения дисциплины является формирование компетенций обучающегося в области профессиональной деятельности и сфере профессиональной деятельности:

- 25 Ракетно-космическая промышленность (в сфере создания инфраструктуры использования результатов космической деятельности, деятельности по обеспечению актуальной и достоверной информации социально-экономического, экологического, географического характера).

Дисциплина направлена на решение задач профессиональной деятельности следующих типов: Сервисный.

Программа составлена в соответствии с требованиями Федерального государственного образовательного стандарта высшего образования по направлению подготовки 43.03.01 Сервис.

#### $2.$ планируемых результатов обучения, соотнесенных с Перечень планируемыми результатами освоения образовательной программы

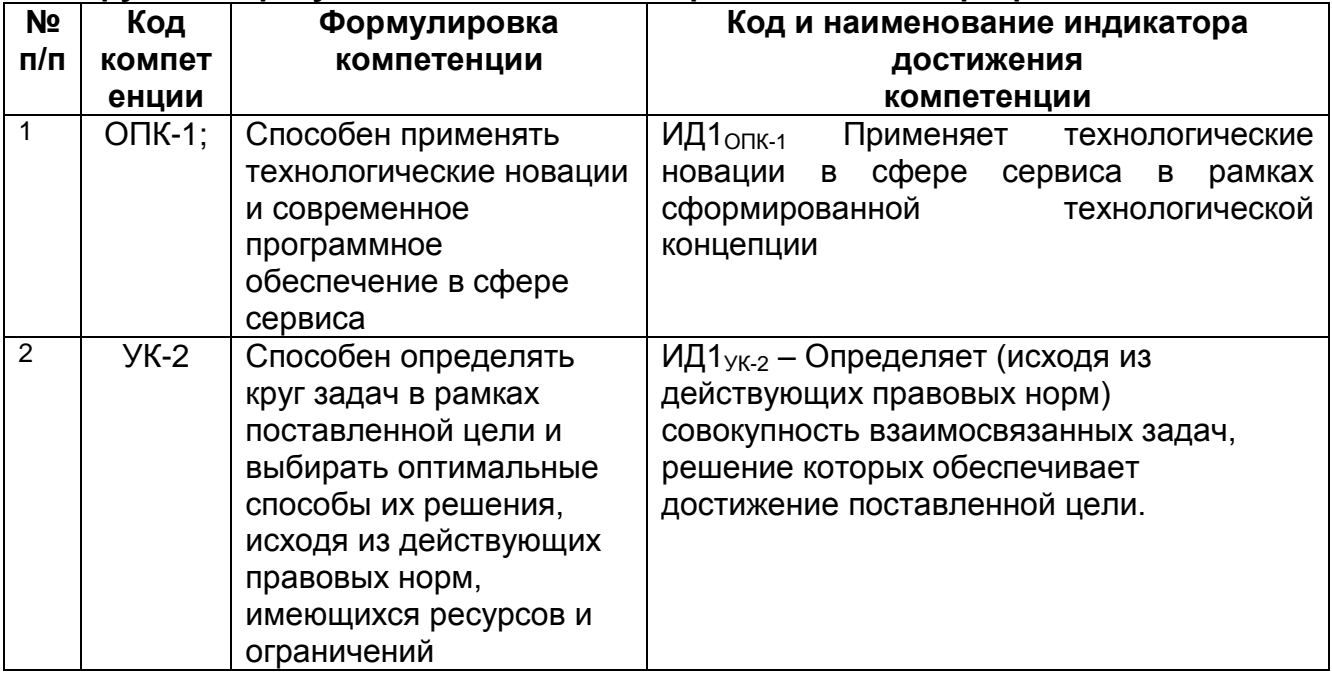

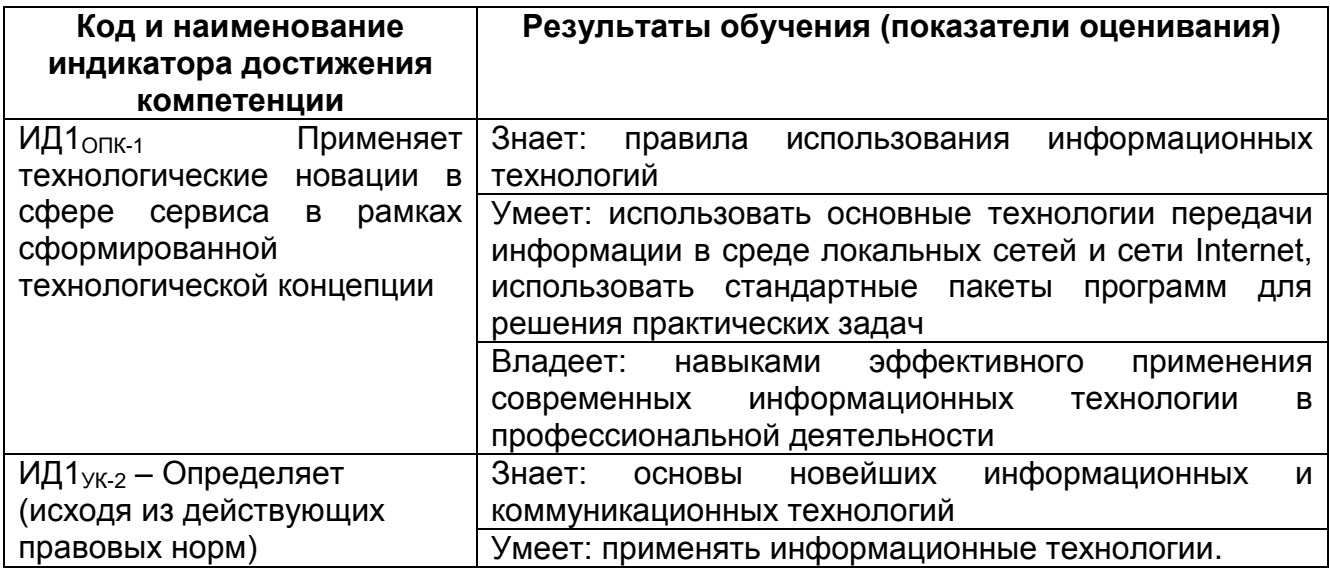

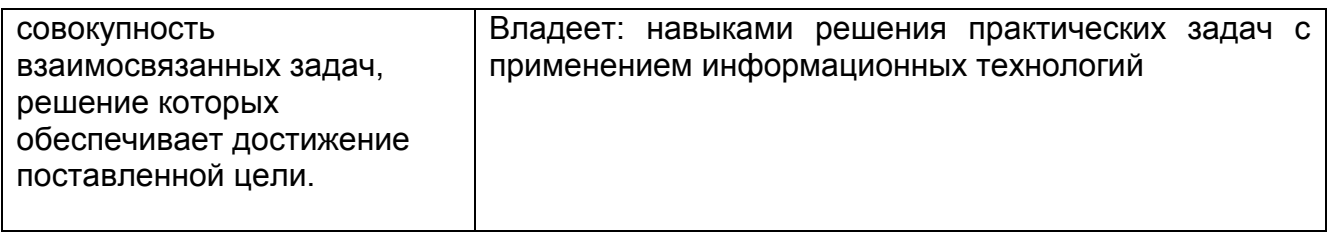

#### 3. Место дисциплины (модуля) в структуре ООП ВО/СПО

Дисциплина относится к обязательной части Блока 1 ООП. Дисциплина является обязательной к изучению.

Изучение дисциплины основано на знаниях, умениях и навыках, полученных при изучении обучающимися дисциплин: Информатика, Математика, Физика.

Дисциплина является предшествующей для изучения Информационные технологии, Теория автоматического управления, Вычислительные машины, системы и сети. Микропроцессоры и микроконтроллеры в системах управления. Промышленные контроллеры в системах управления. Численные методы оптимизации в расчетах на ЭВМ. Математические модели и численные методы в решении задач АСУТП, практик

#### 4. Объем дисциплины (модуля) и виды учебной работы

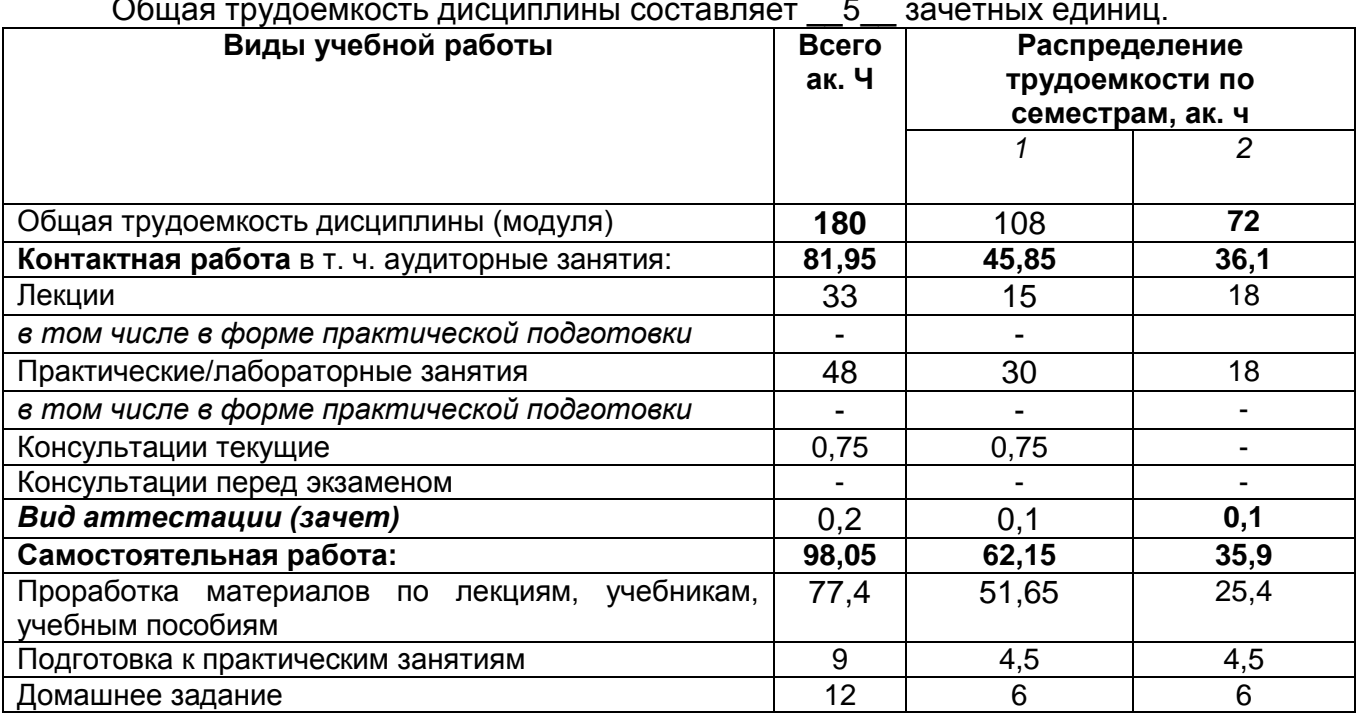

5 Содержание дисциплины (модуля), структурированное по темам (разделам) с указанием отведенного на них количества академических часов и видов учебных занятий

# 5.1 Содержание разделов дисциплины (модуля)

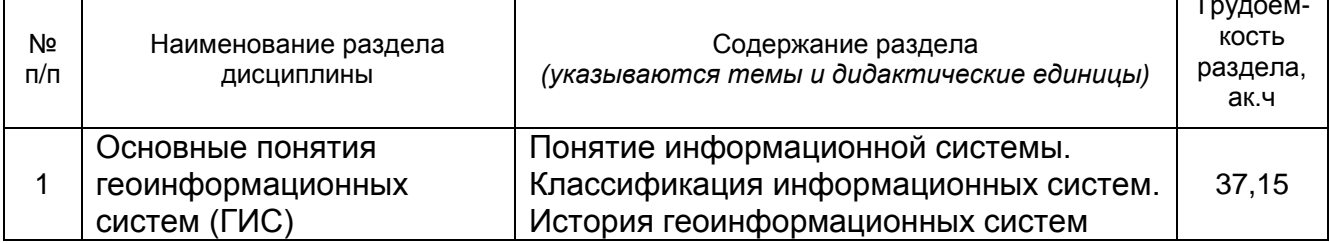

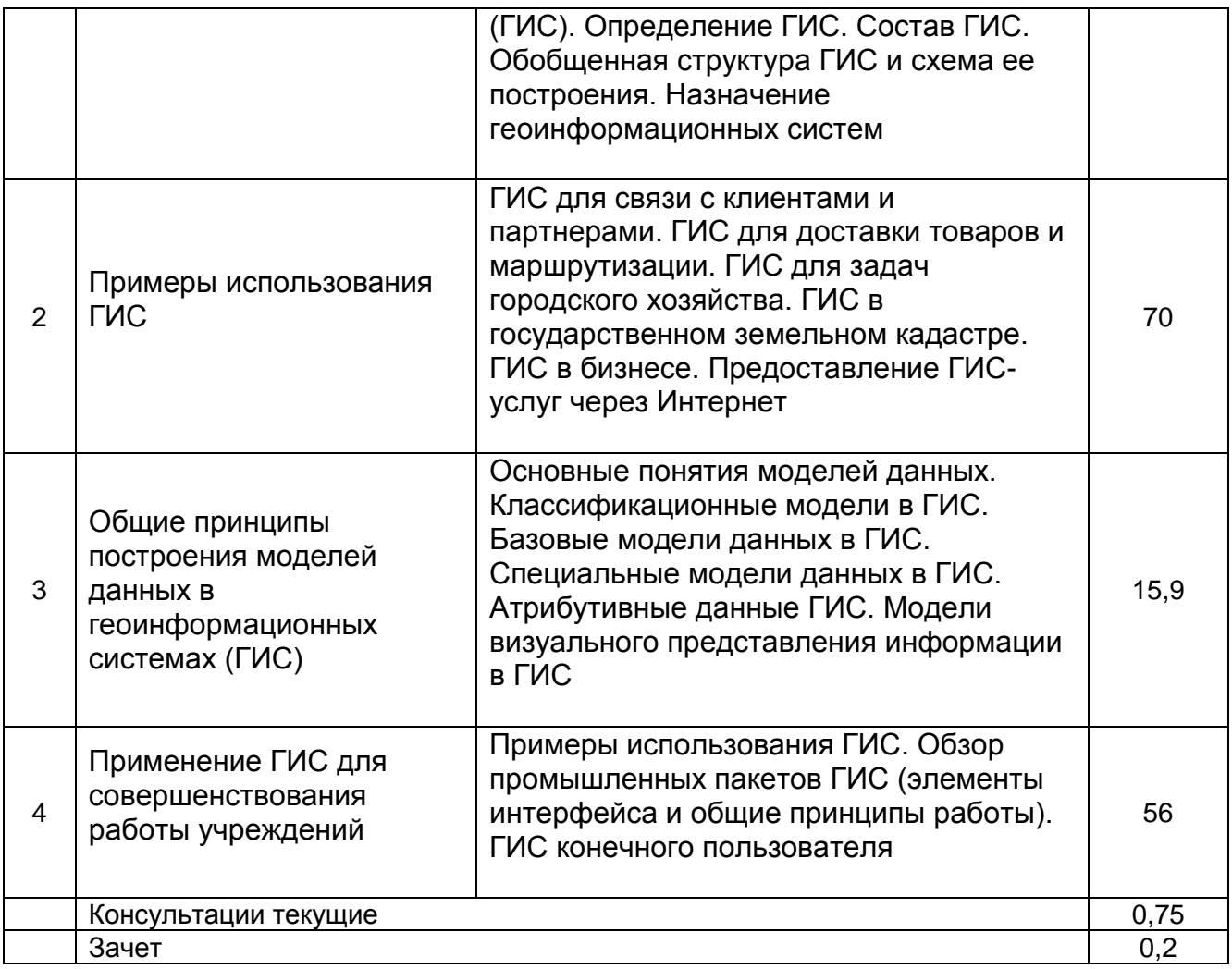

## **5.2 Разделы дисциплины и виды занятий**

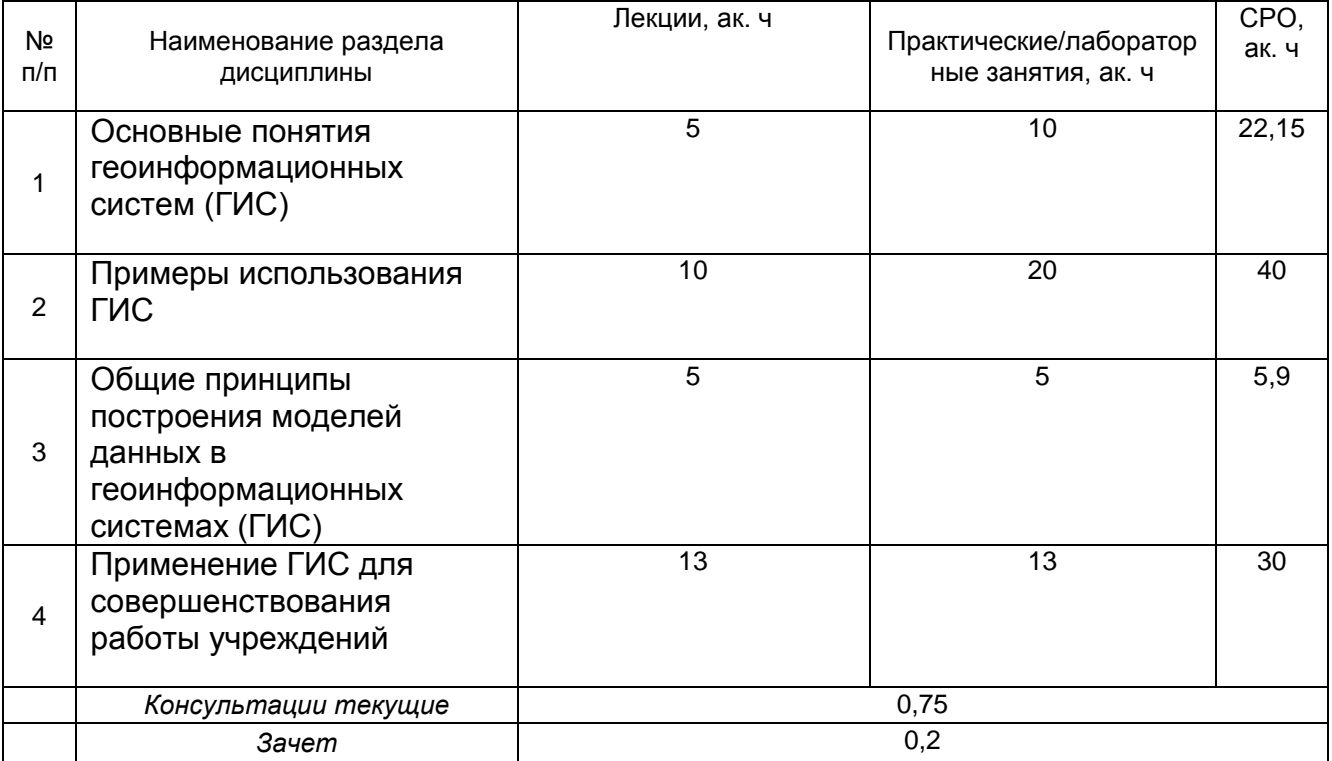

## 5.2.1 Лекции

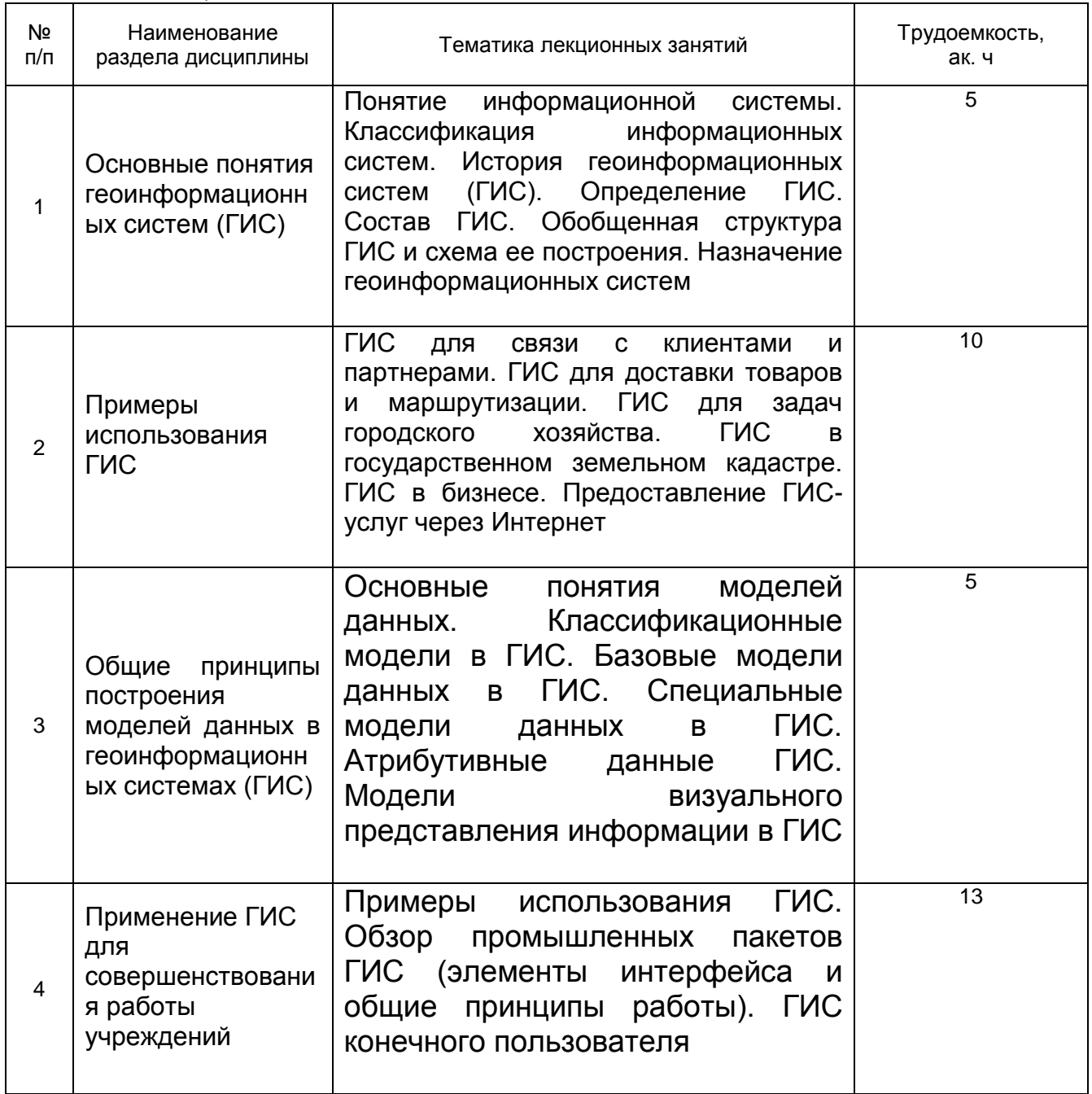

# 5.2.2 Практические занятия

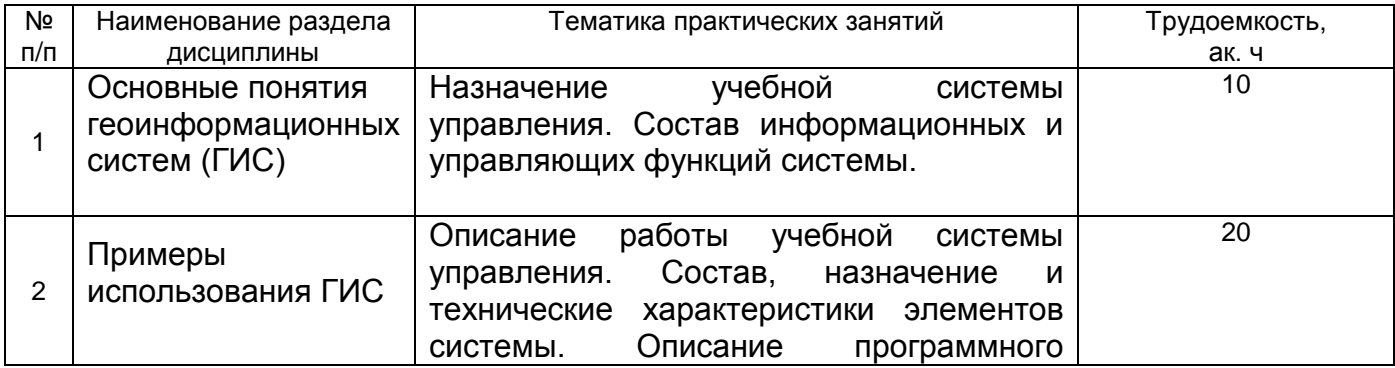

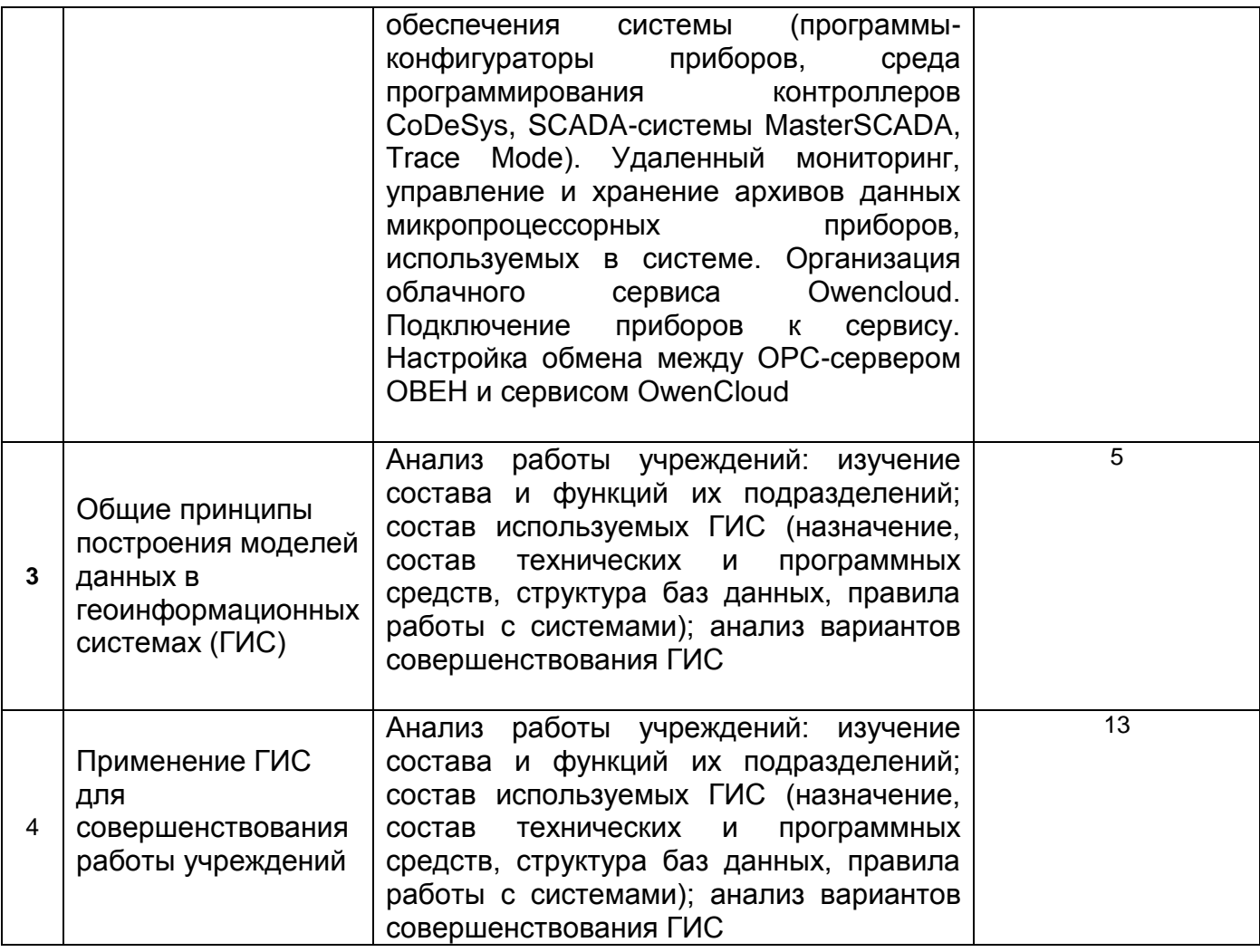

# 5.2.3 Лабораторный практикум - не предусмотрен

5.2.4 Самостоятельная работа обучающихся

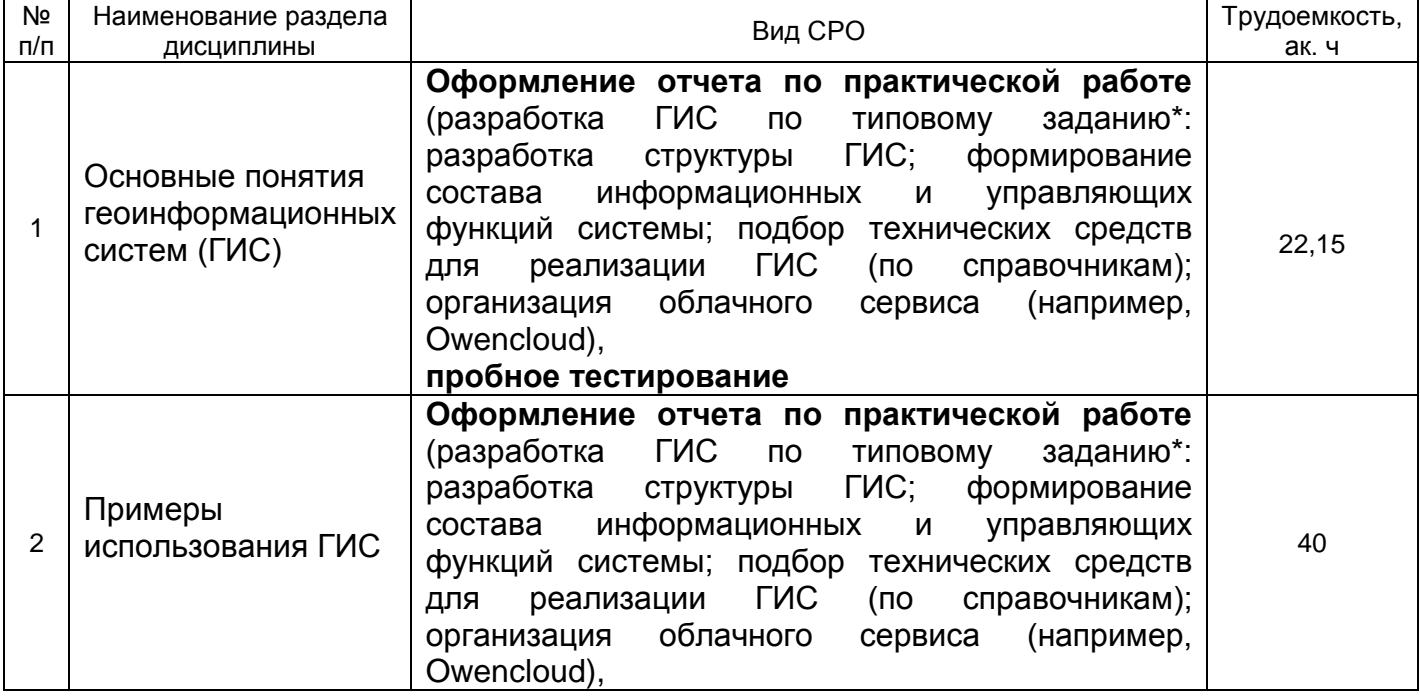

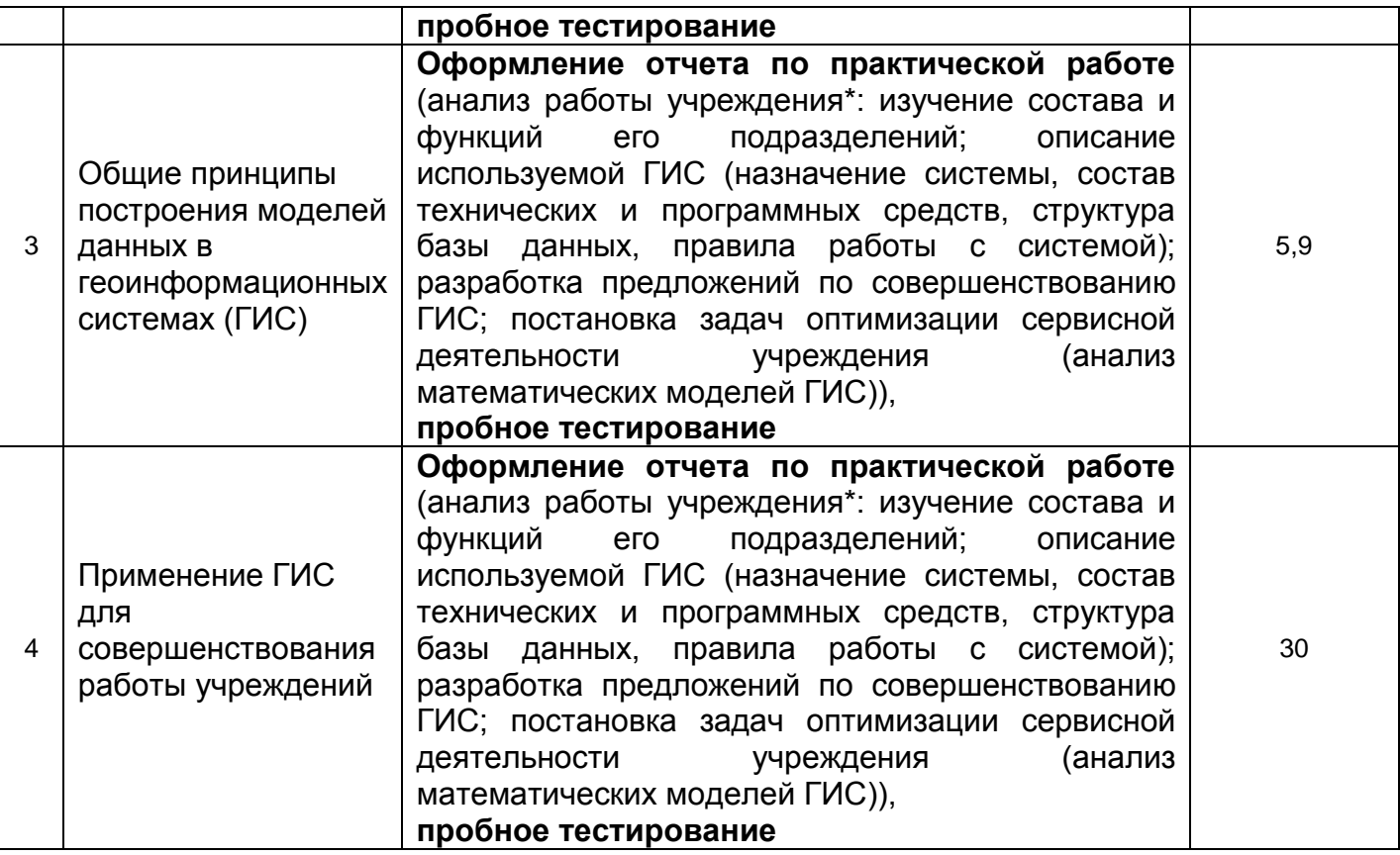

**6 Учебно-методическое и информационное обеспечение дисциплины (модуля)**

Для освоения дисциплины обучающийся может использовать:

#### **6.1 Основная литература**

Жуковский, О. И. Геоинформационные системы [Текст] : учеб. пособие / О. И. Жуковский. – Томск : Эль Контент, 2014. –130 с. http://biblioclub.ru/index.php?page=book&id=480499

Зеливянская, О.Е. Геоинформационные системы [Текст]: лабораторный практикум / О. Е. Зеливянская. – Ставрополь : СКФУ, 2017. –159 с. http://biblioclub.ru/index.php?page=book&id=483064

ЭБС "Университетская библиотека online" http://biblioclub.ru Современные географические информационные системы проектирования, кадастра землеустройства : учебное пособие / Д.А. Шевченко, А.В. Лошаков, С.В. Одинцов и др. ; Федеральное государственное бюджетное образовательное учреждение высшего образования «Ставропольский государственный аграрный университет», Кафедра землеустройства и кадастра. - Ставрополь : Ставропольский государственный аграрный университет, 2017. - 199 с.<http://biblioclub.ru/index.php?page=book&id=485074>

Поротникова, С. А. Уроки практической работы в графическом пакете AutoCAD : учебное пособие / С.А. Поротникова, Т.В. Мещанинова ; Министерство образования и науки Российской Федерации, Уральский федеральный университет им. Первого Президента России Б. Н. Ельцина. - Екатеринбург : Издательство Уральского университета, 2014. - 102 с. http://biblioclub.ru/index.php?page=book&id=276462

#### **6.2 Дополнительная литература**

Пакулин, В.Н. Проектирование в AutoCAD / В.Н. Пакулин. – 2-е изд., испр. – Москва : Национальный Открытый Университет «ИНТУИТ», 2016. – 425 с. http://biblioclub.ru/index.php?page=book&id=429117

Конакова, И.П. Основы проектирования в графическом редакторе КОМПАС-График-ЗD V14 / И.П. Конакова, И.И. Пирогова ; науч. ред. С.Б. Комаров ; Уральский федеральный университет имени первого Президента России Б. Н. Ельцина. – Екатеринбург : Издательство Уральского университета, 2014. – 113 с. http://biblioclub.ru/index.php?page=book&id=276270

#### **6.3 Перечень учебно-методического обеспечения для самостоятельной работы обучающихся**

Настройка и эксплуатация микропроцессорных устройств для систем управления (Теория и практика) [Текст] : учеб. пособие / В. С. Кудряшов, С. В. Рязанцев, А. В. Иванов [и др.]; Воронеж. гос. унив. инж. техн. –Воронеж : ВГУИТ, 2020. – 235 с.

Основы программирования микропроцессорных контроллеров в цифровых системах управления технологическими процессами [Текст] : учеб. пособие / В. С. Кудряшов, А. В. Иванов, М. В. Алексеев и др. Воронеж. гос. унив. инж. техн. –Воронеж : ВГУИТ, 2014. –144 с. http://biblos.vsuet.ru/ProtectedView/Book/ViewBook/539

#### **6.4 Перечень ресурсов информационно-телекоммуникационной сети «Интернет», необходимых для освоения дисциплины (модуля)**

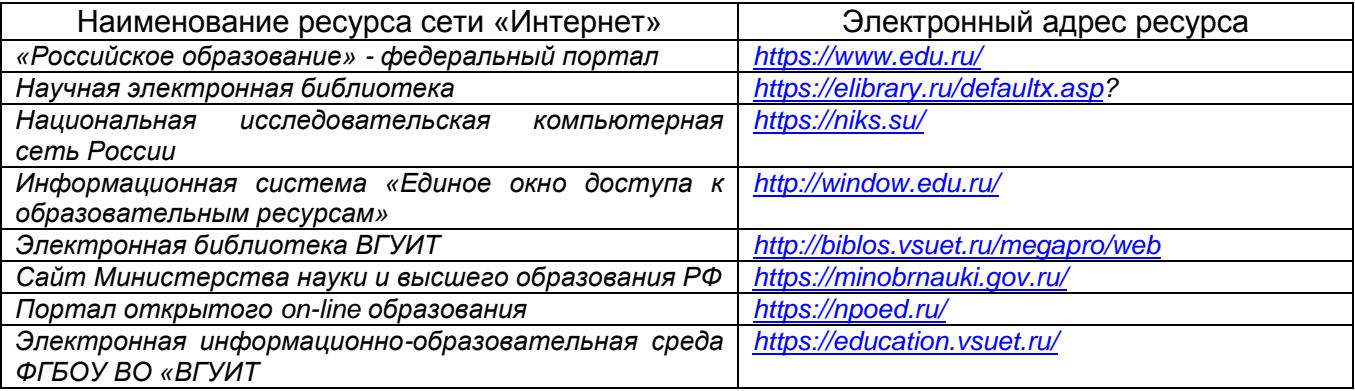

#### **6.5 Перечень информационных технологий**, **используемых при осуществлении образовательного процесса по дисциплине (модулю), включая перечень программного обеспечения и информационных справочных систем**

При изучении дисциплины используется программное обеспечение, современные профессиональные базы данных и информационные справочные системы: ЭИОС университета, в том числе на базе программной платформы «Среда электронного обучения 3KL», автоматизированная информационная база «Интернеттренажеры», «Интернет-экзамен».

**При освоении дисциплины используется лицензионное и открытое программное обеспечение –** *н-р, ОС Windows, ОС ALT Linux.*

#### **7 Материально-техническое обеспечение дисциплины**

Ауд. 326: стеллажи с образцами проектной документации, рабочие станции (текстовые редакторы, системы автоматизированного проектирования), учебный комплекс.

#### **8 Оценочные материалы для промежуточной аттестации обучающихся по дисциплине (модулю)**

**Оценочные материалы** (ОМ) для дисциплины (модуля) включают:

- перечень компетенций с указанием индикаторов достижения компетенций, этапов их формирования в процессе освоения образовательной программы;

- описание шкал оценивания;

- типовые контрольные задания или иные материалы, необходимые для оценки знаний, умений, навыков;

- методические материалы, определяющие процедуры оценивания знаний, умений, навыков и (или) опыта деятельности.

ОМ представляются в виде приложения и **входят в состав рабочей программы дисциплины (модуля)**.

Оценочные материалы формируются в соответствии с П ВГУИТ «Положение об оценочных материалах».

#### **ОЦЕНОЧНЫЕ МАТЕРИАЛЫ ДЛЯ ПРОМЕЖУТОЧНОЙ АТТЕСТАЦИИ**

по дисциплине

**Введение в специальность**

#### 1. Перечень компетенций с указанием этапов их формирования

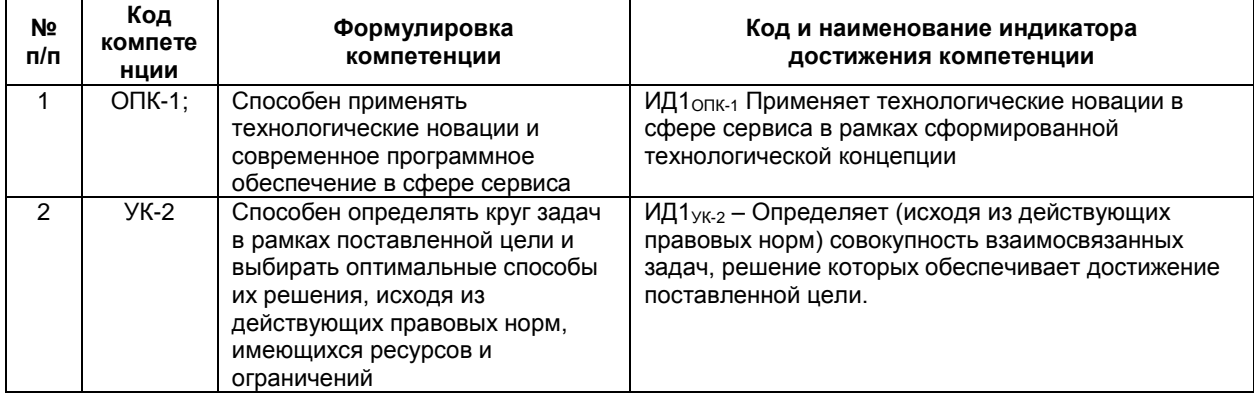

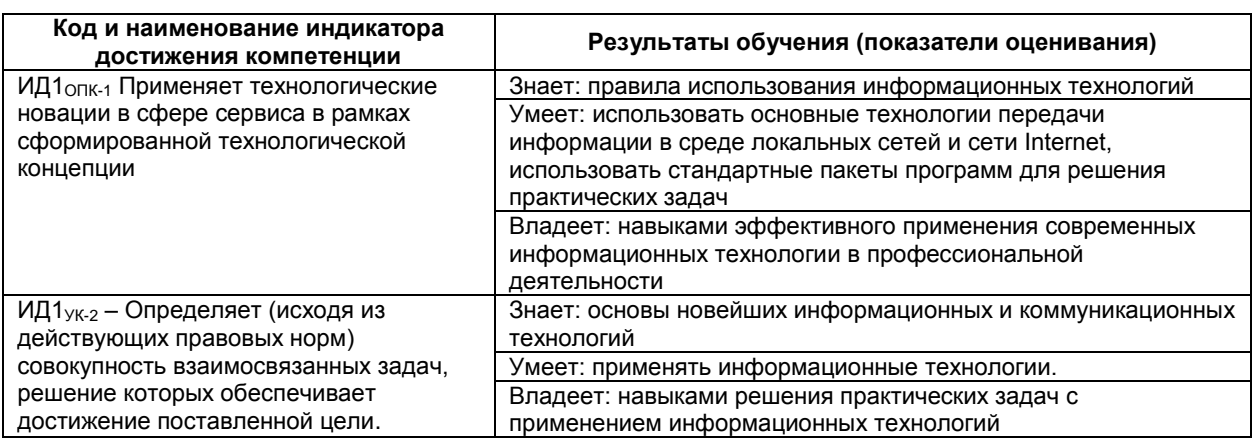

#### 2. Паспорт оценочных материалов по дисциплине

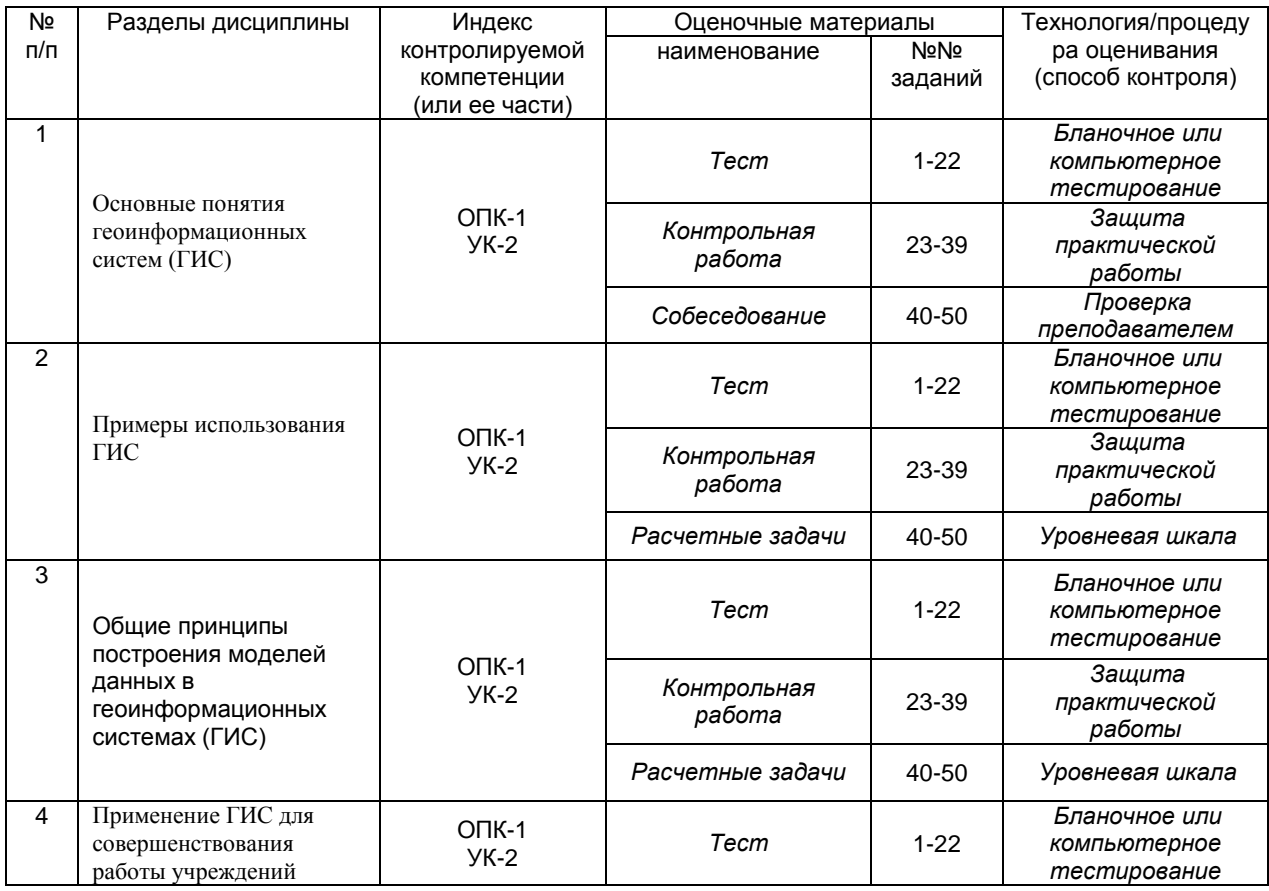

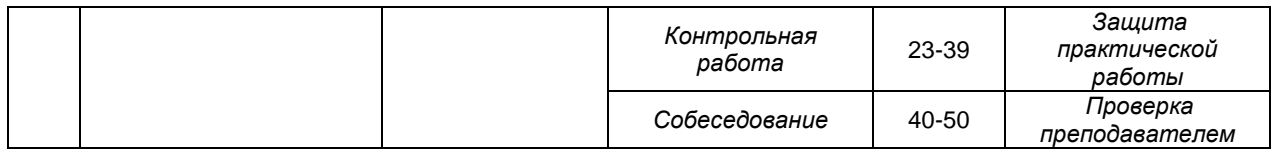

#### 3. Оценочные материалы для промежуточной аттестации.

#### Типовые контрольные задания или иные материалы, необходимые для оценки знаний, умений, навыков и (или) опыта деятельности, характеризующих этапы формирования компетенций в процессе освоения образовательной программы

Аттестация обучающегося по дисциплине проводится в форме тестирования (или письменного ответа или выполнения расчетно-графической (практической) работы или решения контрольных задач и т.п.) и предусматривает возможность последующего собеседования (зачета, экзамена).

Каждый вариант теста включает 18 контрольных заданий, из них:

- 10 контрольных заданий на проверку знаний;
- 5 контрольных заданий на проверку умений;

- 3 контрольных заданий на проверку навыков;

Или

Каждый билет включает 3 контрольных вопросов (задач), из них:

- 1 контрольный вопрос на проверку знаний:
- 1 контрольный вопрос на проверку умений;
- 1 контрольная задача на проверку навыков.

#### 3.1 Тесты (тестовые задания)

#### 3.1.1 Шифр и наименование компетенции ОПК-1 Способен применять технологические новации и современное программное обеспечение в сфере сервиса

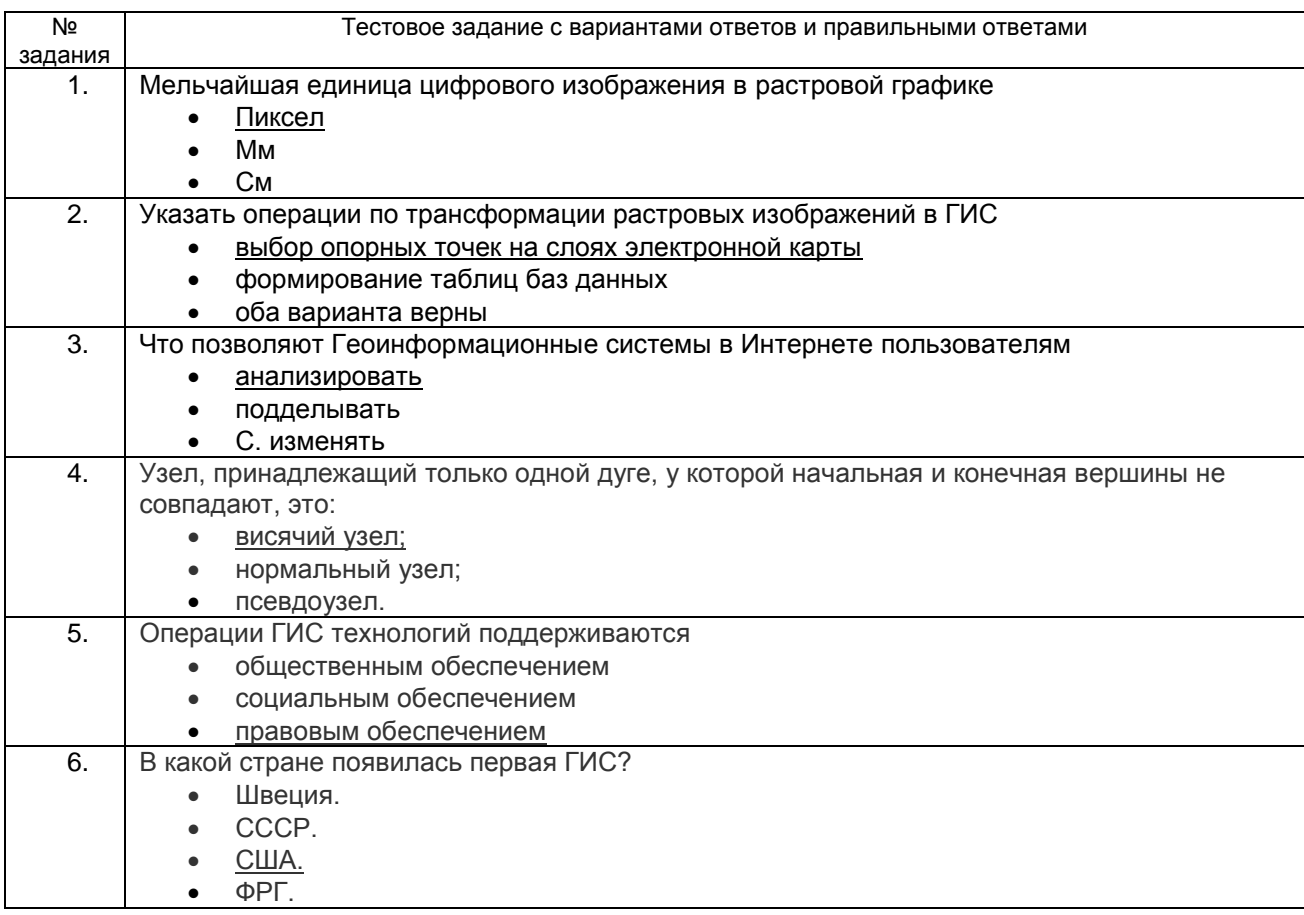

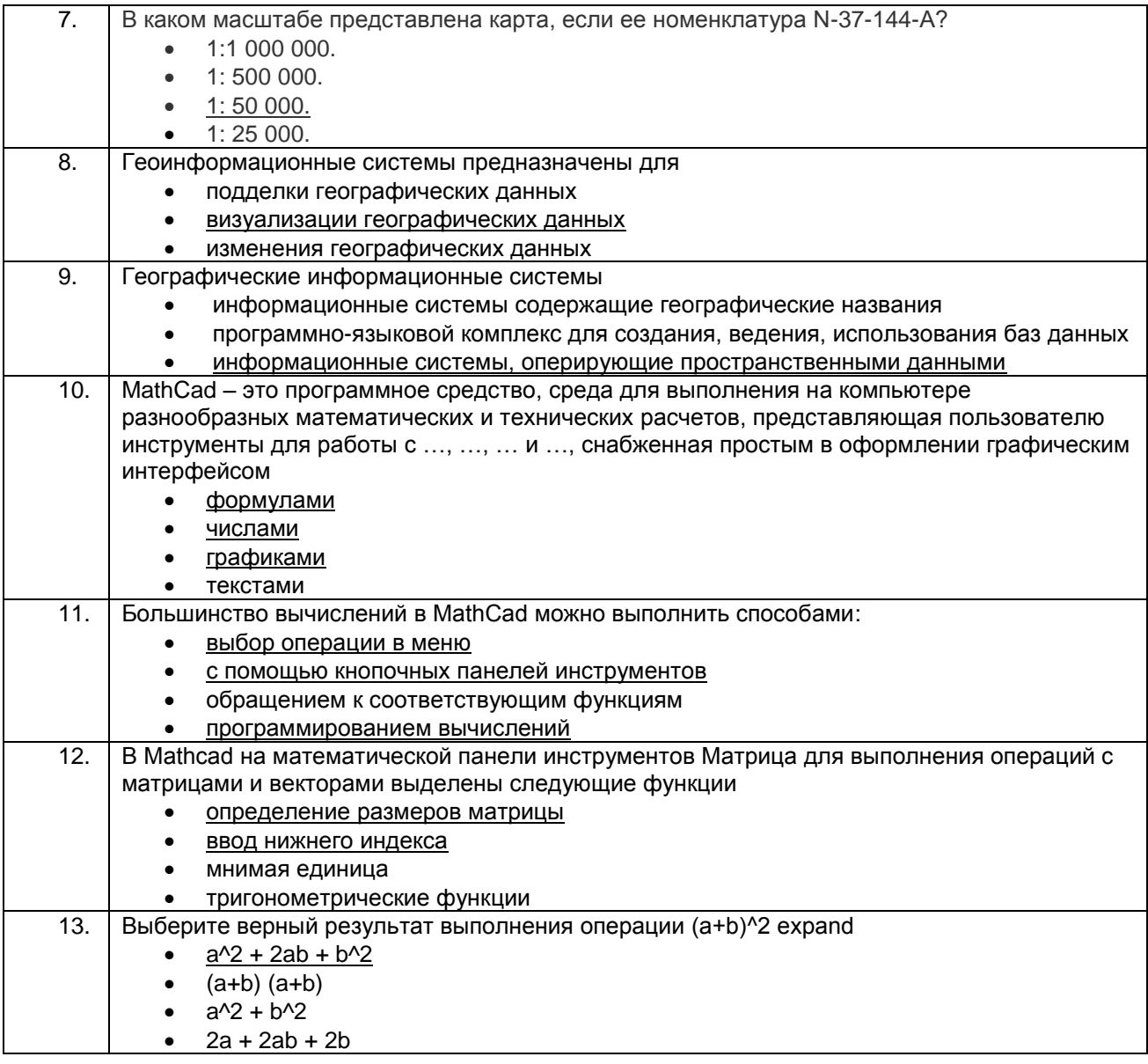

#### 3.1.2 Шифр и наименование компетенции УК-2 Способен определять круг задач в рамках поставленной цели и выбирать оптимальные способы их решения, исходя из действующих правовых норм, имеющихся ресурсов и ограничений

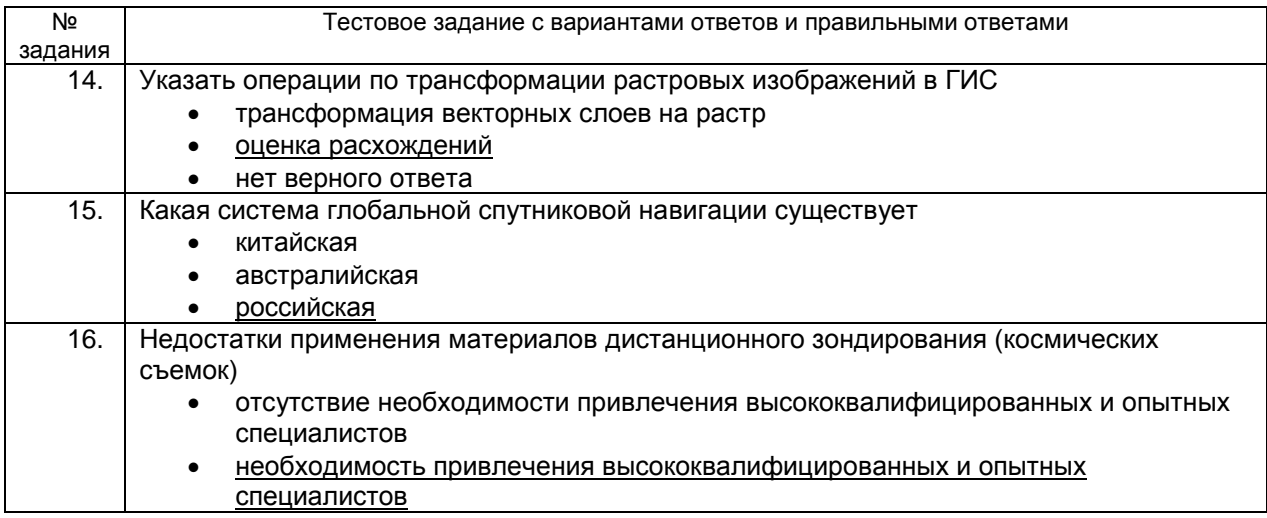

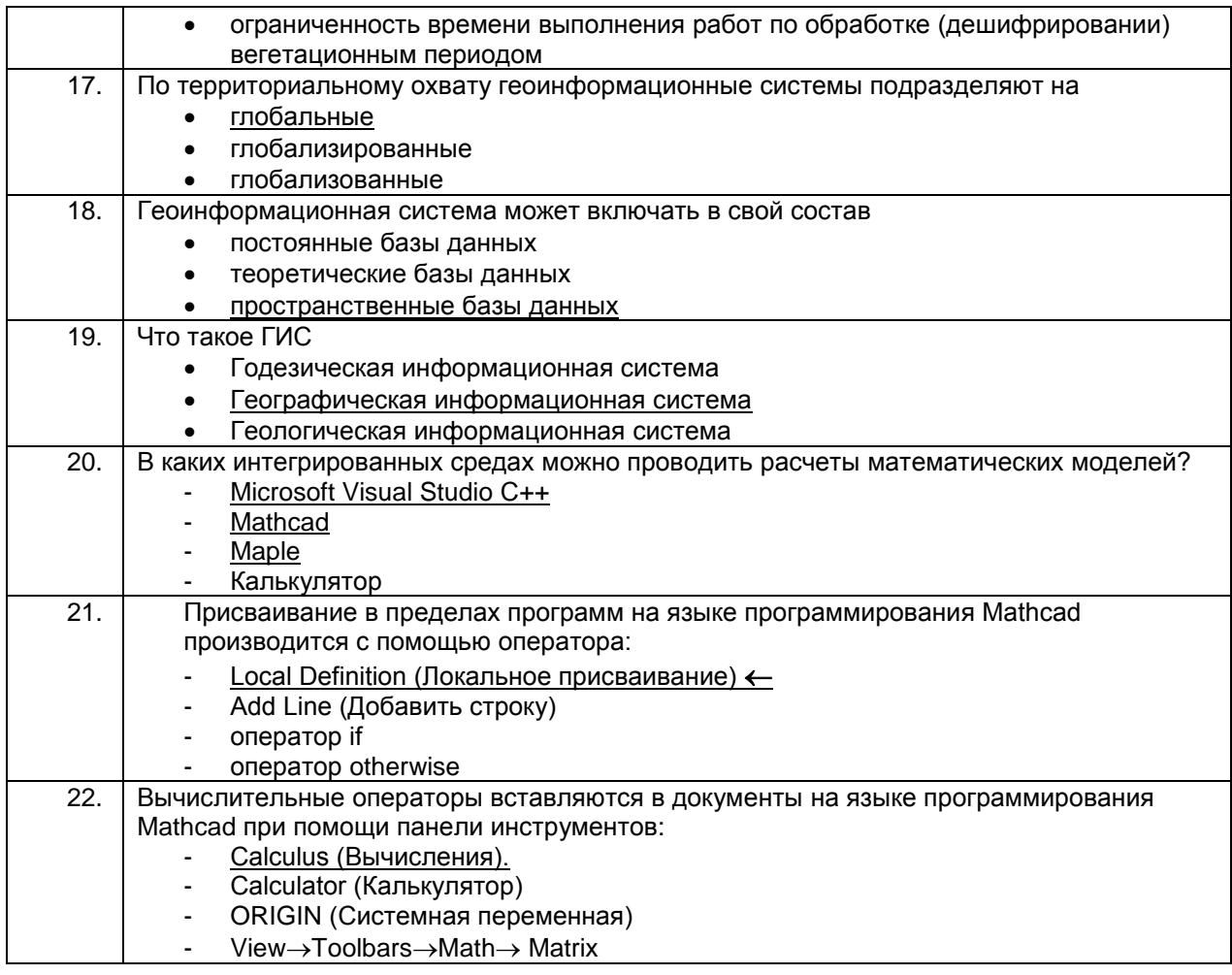

# 3.2 Контрольная работа<br>3.2.1 Шифр и наименование компетенции ОПК-1 Способен применять технологические новации и современное программное обеспечение в сфере сервиса

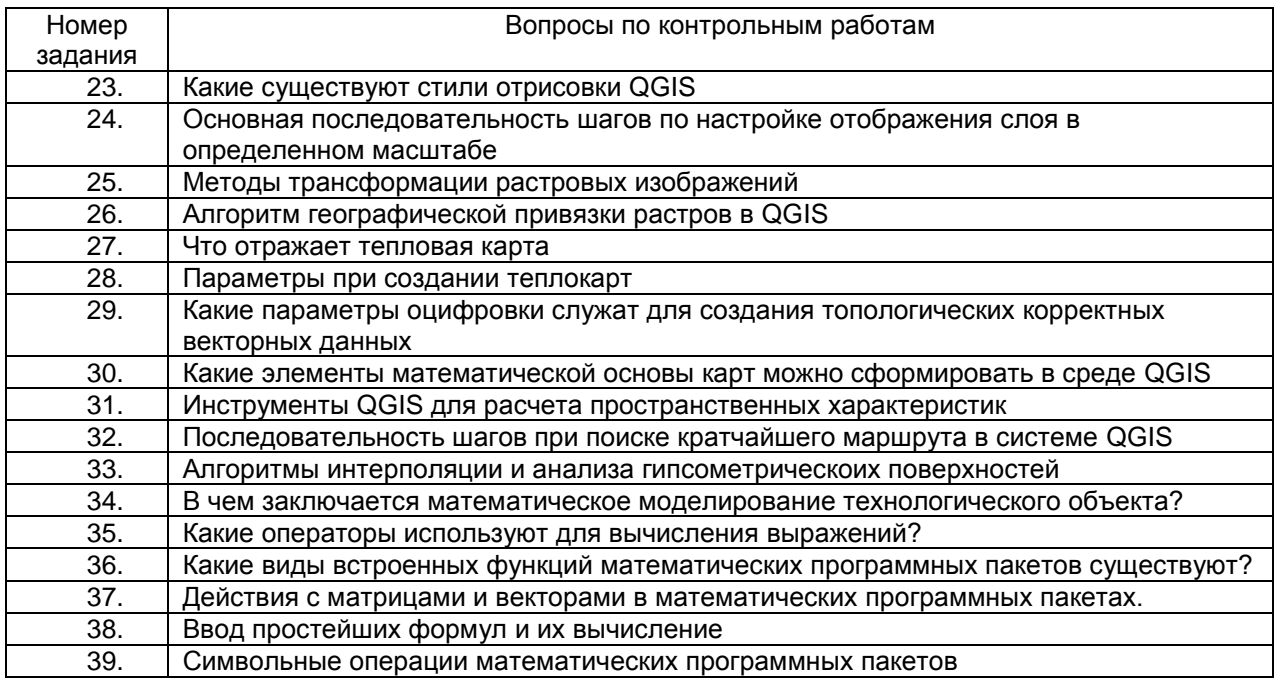

### **Пример ответа на вопросы по контрольным работам**

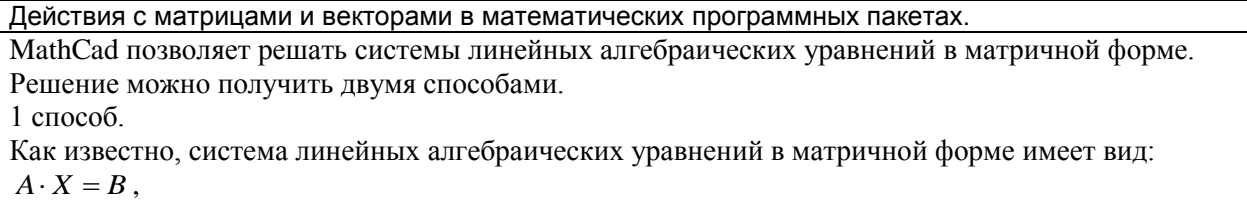

где *А* – квадратная матрица коэффициентов, *X* – вектор-столбей неизвестных, *B* – вектор-столбец правых частей.

Решение системы в матричной форме:

$$
X = A^{-1} \cdot B.
$$
  

$$
\begin{cases} 11x + 12y + 31z = 9, \end{cases}
$$

Решить в матричной форме систему уравнений:  $\{4x + 52y + 69z = 8, \ldots$ 

$$
7x+86y+93z=7.
$$

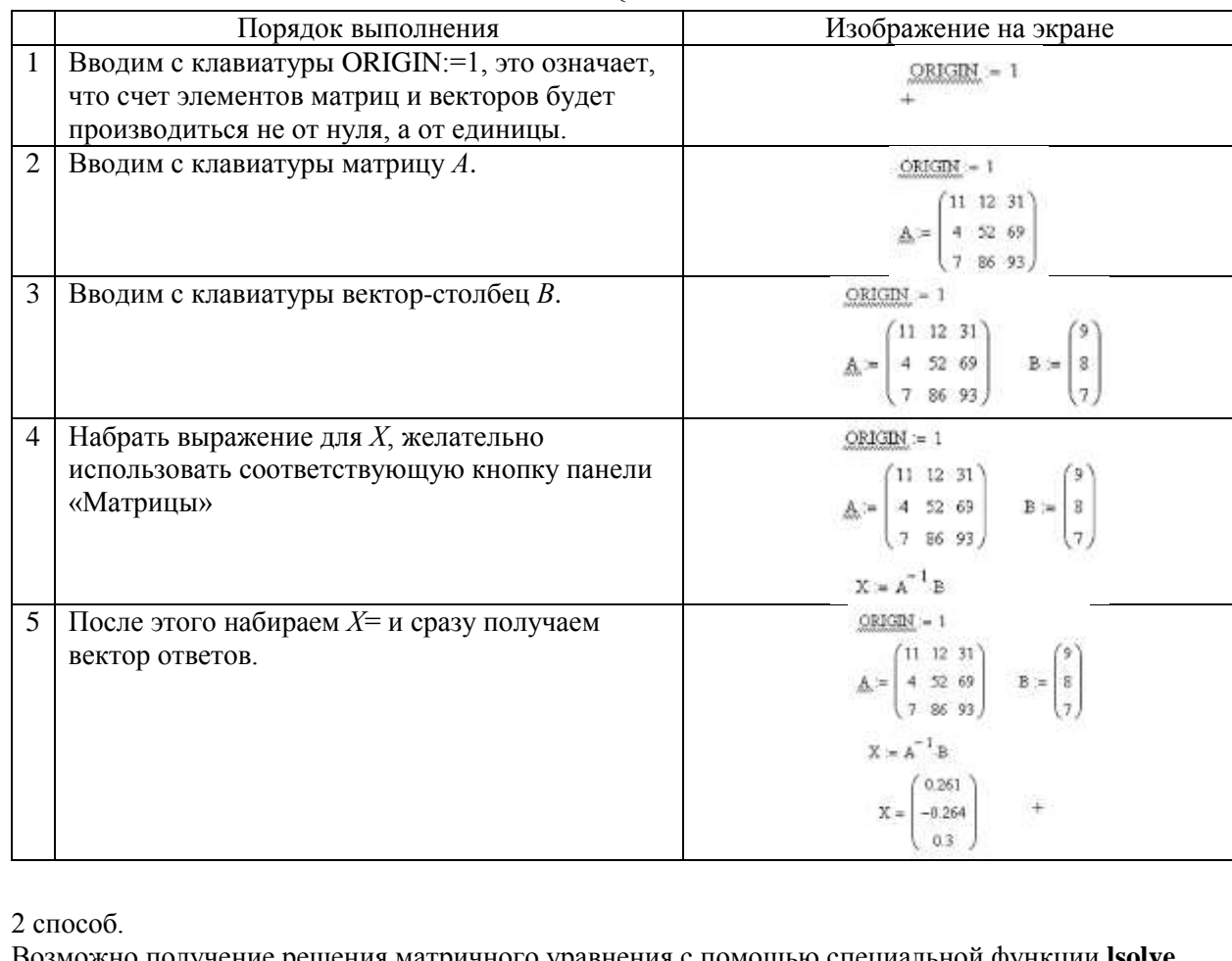

Возможно получение решения матричного уравнения с помощью специальной функции **lsolve**.

$$
[11x + 12y + 31z = 9,
$$

Решить с помощью специальной функции **lsolve** систему уравнений:  $\left\{\right\}$  $+52y+69z=$  $4x + 52y + 69z = 8$ ,  $x + 52y + 69z$ .

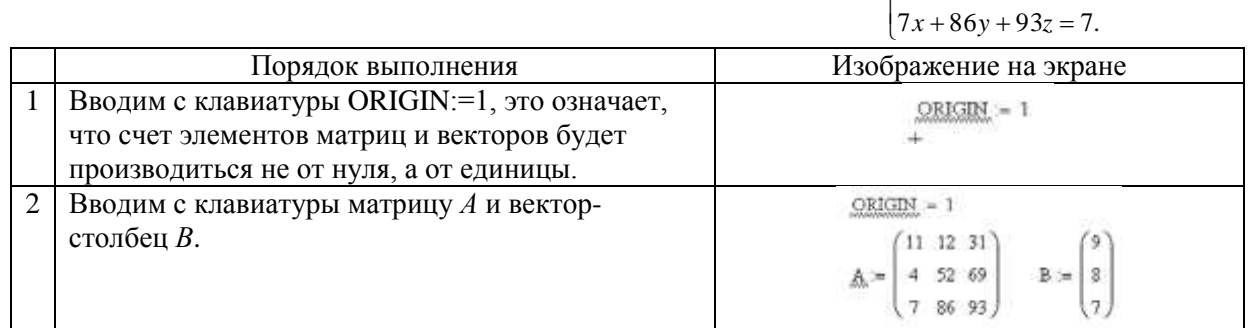

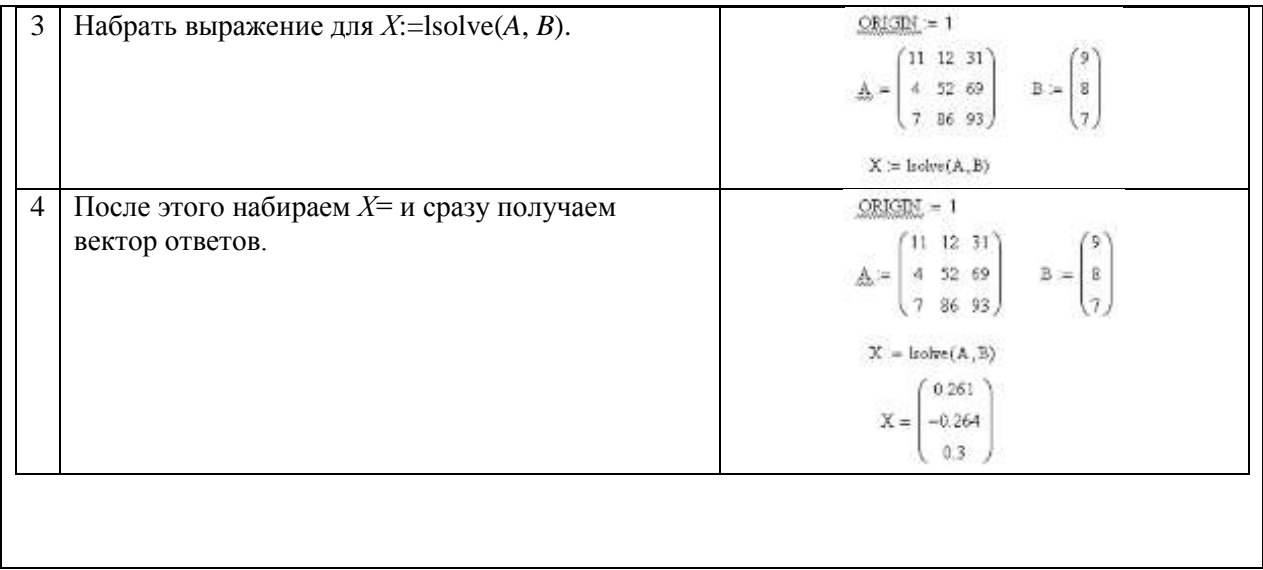

# 3.3 Расчетные задачи

#### 3.3.1 Шифр и наименование компетенции ОПК-1 Способен применять технологические новации и современное программное обеспечение в сфере <u>сервиса</u>

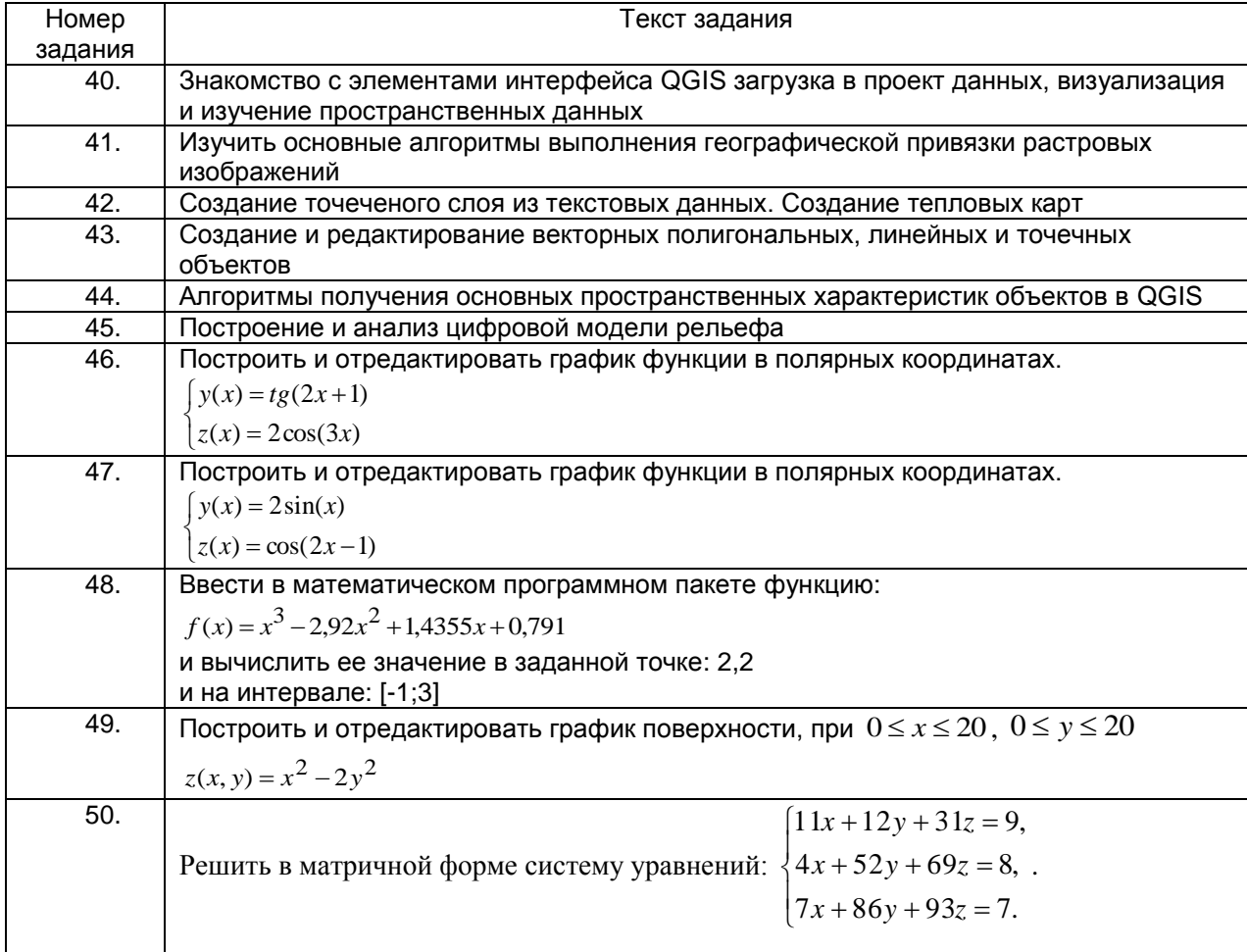

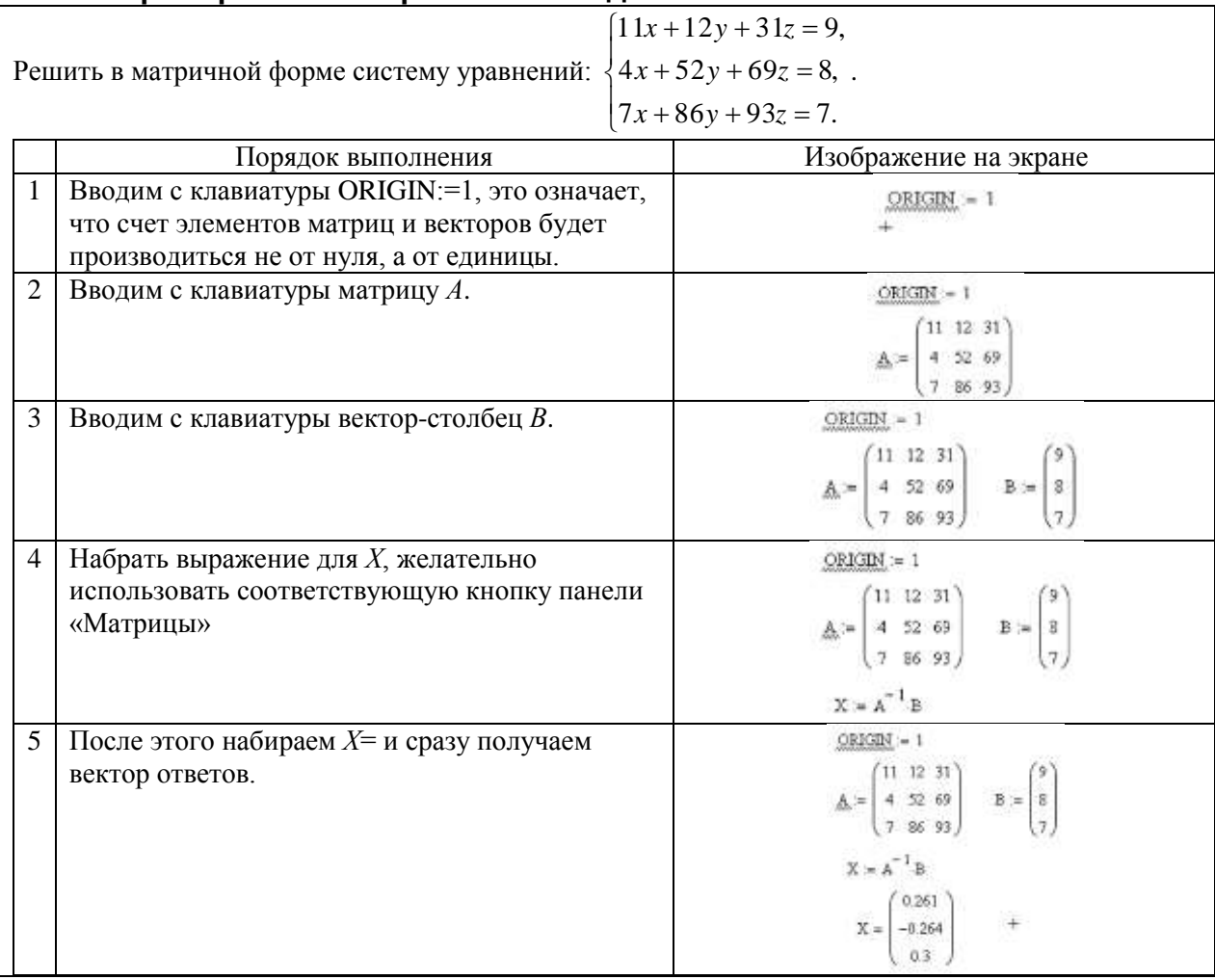

#### Пример ответа на расчетные задачи

#### 3.4 Зачет

#### Вопросы (задачи, задания) для зачета

#### 3.4.1 Шифр и наименование компетенции ОПК-1 Способен применять технологические новации и современное программное обеспечение в сфере сервиса

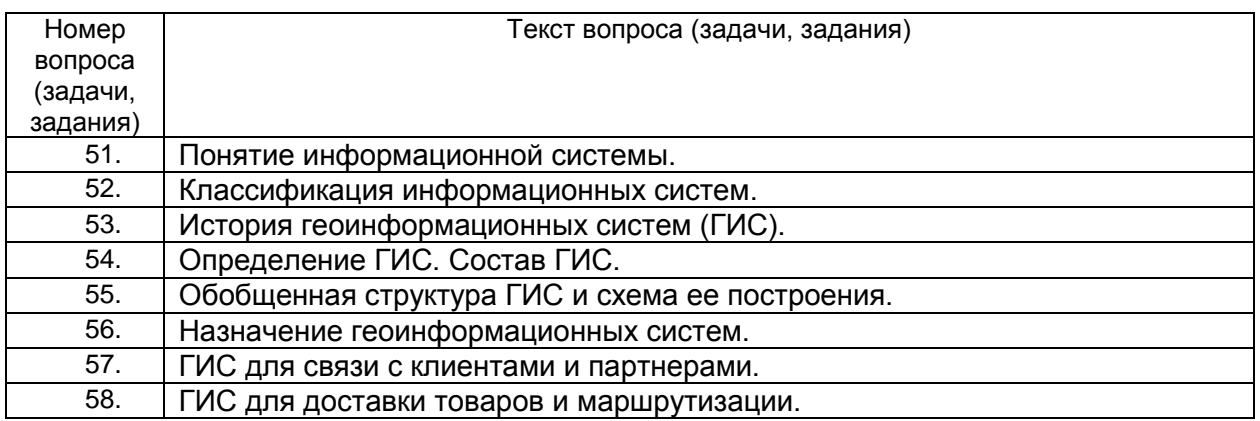

### 3.4.2 Шифр и наименование компетенции УК-2 Способен определять круг задач в рамках поставленной цели и выбирать оптимальные способы их

# **решения, исходя из действующих правовых норм, имеющихся ресурсов и**

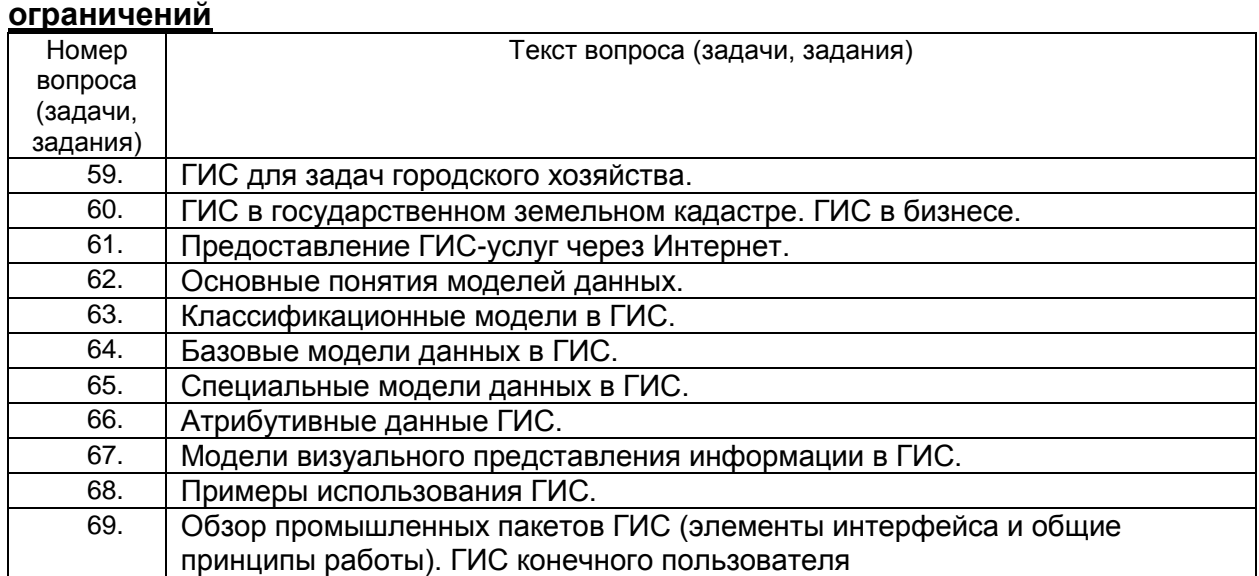

#### **4. Методические материалы, определяющие процедуры оценивания знаний, умений, навыков и (или) опыта деятельности, характеризующих этапы формирования компетенций**

Процедуры оценивания в ходе изучения дисциплины знаний, умений и навыков, характеризующих этапы формирования компетенций, регламентируются положениями:

- П ВГУИТ 2.4.03 Положение о курсовых экзаменах и зачетах;

- П ВГУИТ 4.1.02 Положение о рейтинговой оценке текущей успеваемости.

# 5. Описание показателей и критериев оценивания компетенций на различных этапах их формирования, описание<br>шкал оценивания для каждого результата обучения по дисциплине/практике

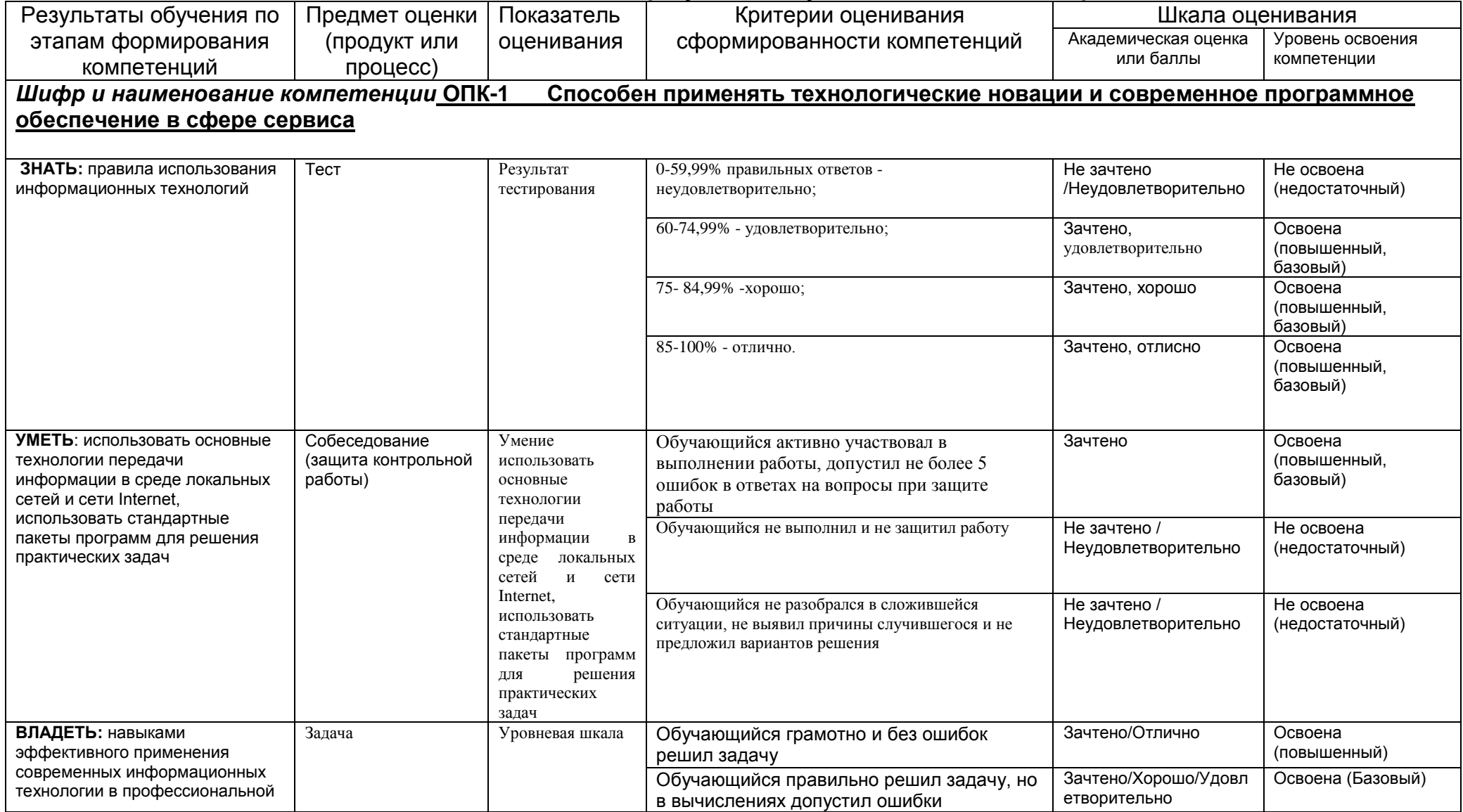

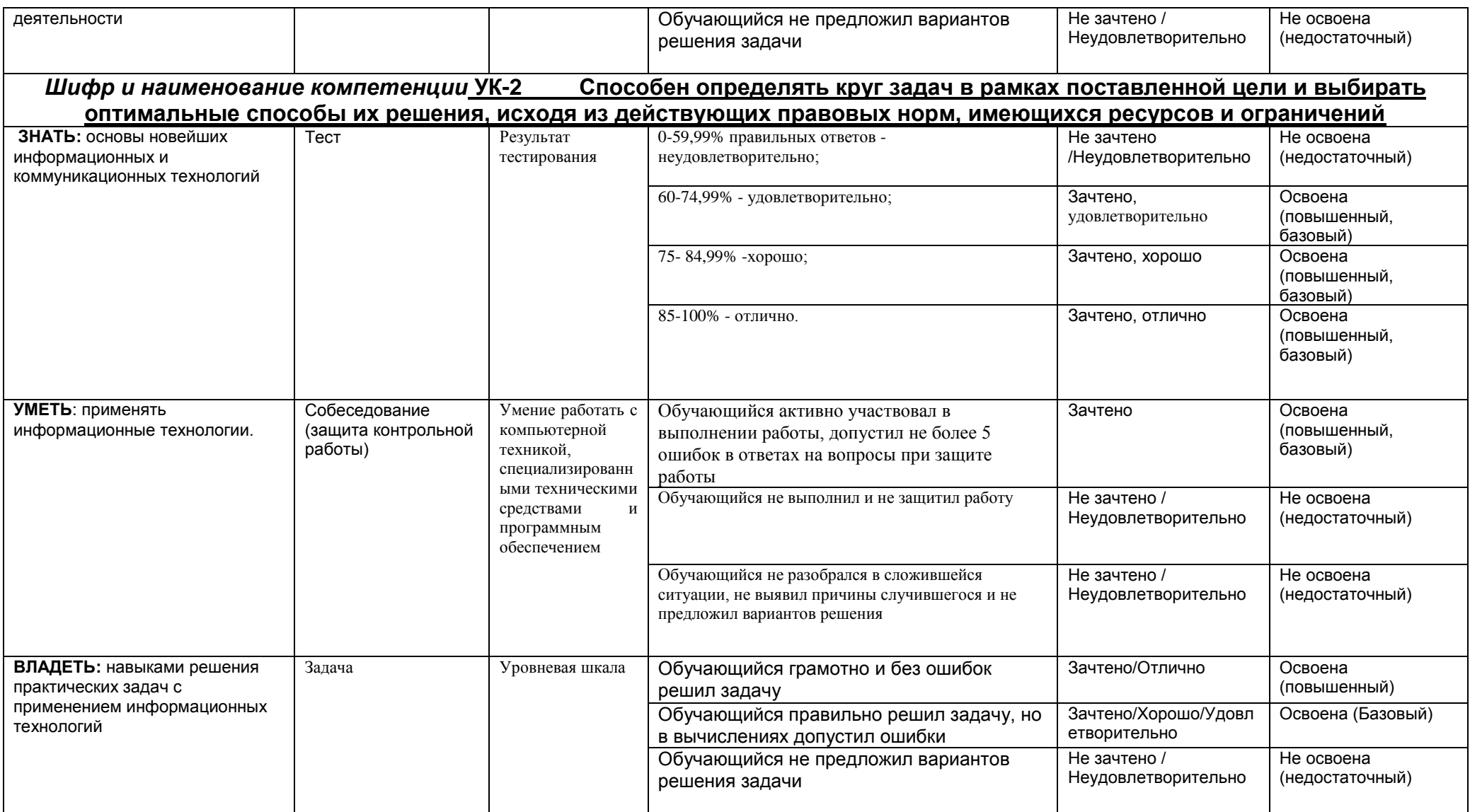